#### Principles of Software Construction: Class invariants, immutability, and testing

**Josh Bloch** Charlie Garrod

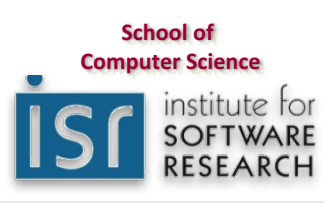

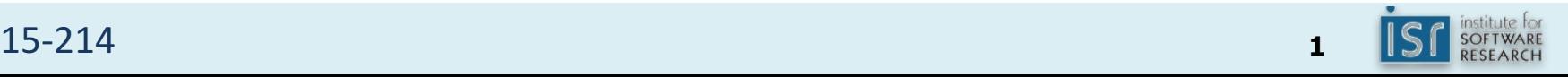

### Administrivia

- Homework 4a due **today**, 11:59 p.m.
- Design review meeting is **mandatory** 
	- But we expect it to be really helpful
	- $-$  Feedback is a wonderful thing
- PSA  $-$  You have less than one week left to register to vote! Dealine is October 11!

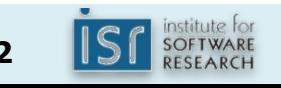

## Key concepts from Tuesday...

- Internal representations matter  $-$  The wrong representation can be toxic
	-
- Code must be clean and concise
	- Repetition is toxic
- Good coding habits matter

## **Outline**

- Class invariants and defensive copying
- Immutability
- Testing and coverage
- Testing for complex environments
- Implementation testing with assertions

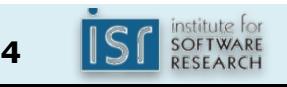

### Class invariants

- Critical properties of the fields of an object
- Established by the constructor
- Maintained by public method invocations

 $-$  May be invalidated temporarily during method execution

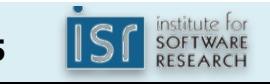

## Safe languages and robust programs

- Unlike C/C++, Java language safe  $-$  Immune to buffer overruns, wild pointers, etc.
- Makes it possible to write *robust* classes
	- Correctness doesn't depend on other modules
	- $-$  Even in safe language, requires programmer effort

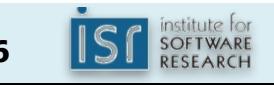

## Defensive programming

- Assume clients will try to destroy invariants
	- $-$  May actually be true (malicious hackers)
	- More likely: honest mistakes
- Ensure class invariants survive any inputs
	- Defensive copying
	- Minimizing mutability

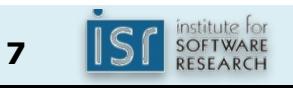

### This class is not robust

```
public final class Period {
   private final Date start, end; // Invariant: start <= end
  /**
   * @throws IllegalArgumentException if start > end
   * @throws NullPointerException if start or end is null
    */
   public Period(Date start, Date end) {
      if (start.after(end))
         throw new IllegalArgumentException(start + " > " + end);
     this.start = start;
     this.end = end;}
   public Date start() { return start; }
   public Date end() { return end; }
   ... // Remainder omitted
}
```
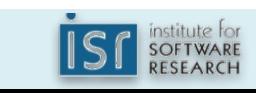

## The problem: Date is mutable

// Attack the internals of a Period instance Date start = new Date(); // (The current time) Date end = new Date();  $//$  " " " Period p = new Period(start, end); end.setYear(78); // Modifies internals of p!

# The solution: *defensive copying*

```
// Repaired constructor - defensively copies parameters
public Period(Date start, Date end) {
  this.start = new Date(start.getTime());
  this.end = new Date(end.getTime());
  if (this.start.after(this.end))
    throw new IllegalArgumentException(start +" > "+ end);
}
```
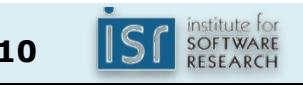

## A few important details

- Copies made *before* checking parameters
- Validity check performed on copies
- Eliminates *window of vulnerability* between parameter check and copy
- Thwarts multithreaded TOCTOU attack – Time-Of-Check-To-Time-Of-U

```
// BROKEN - Permits multithreaded attack!
public Period(Date start, Date end) {
   if (start.after(end))
       throw new IllegalArgumentException(start + " > " + end);
   // Window of vulnerability
   this.start = new Date(start.getTime());
   this.end = new Date(end.getTime());}
```
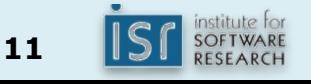

### Another important detail

- Used constructor, not clone, to make copies
	- $-$  Necessary because Date class is nonfinal
	- Attacker could implement *malicious subclass*
		- Records reference to each extant instance
		- Provides attacker with access to instance list
- But who uses clone, anyway? [EJ Item 11]

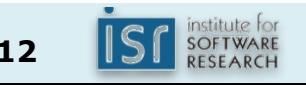

Unfortunately, constructors are only half the battle

// Accessor attack on internals of Period Period  $p = new Period(new Date(), new Date());$ Date  $d = p$ .end(); p.end.setYear(78); // Modifies internals of p!

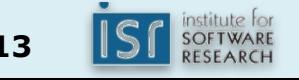

#### The solution: more defensive copying

```
// Repaired accessors - defensively copy fields
public Date start() {
    return new Date(start.getTime());
}
public Date end() {
    return new Date(end.getTime());
}
```
Now Period class is robust!

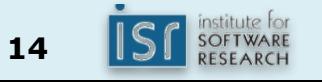

## Summary

- Don't incorporate mutable parameters into object; make defensive copies
- Return defensive copies of mutable fields...
- Or return *unmodifiable view* of mutable fields
- Real lesson use immutable components
	- $-$  Eliminates the need for defensive copying

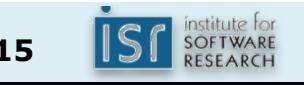

## **Outline**

- Class invariants and defensive copying
- Immutability
- Testing and coverage
- Testing for complex environments
- Implementation testing with assertions

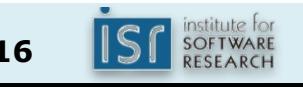

#### Immutable classes

- **Class whose instances cannot be modified**
- Examples: String, Integer, BigInteger
- How, why, and when to use them

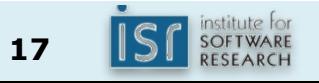

#### How to write an immutable class

- Don't provide any mutators
- Ensure that no methods may be overridden
- Make all fields final
- Make all fields private
- Ensure security of any mutable components

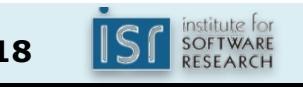

#### Immutable class example

```
public final class Complex {
   private final double re, im;
    public Complex(double re, double im) {
       this.re = re;
       this.im = im;
    }
    // Getters without corresponding setters
    public double realPart() { return re; }
    public double imaginaryPart() { return im; }
   // subtract, multiply, divide similar to add
    public Complex add(Complex c) {
        return new Complex(re + c.re, im + c.im);
    }
```
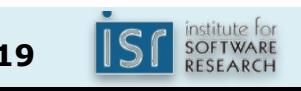

#### Immutable class example (cont.) *Nothing interesting here*

```
@Override public boolean equals(Object o) {
    if (!(o instanceof Complex)) return false;
    Complex c = (Complex)o;
    return Double.compare(re, c.re) == 0 &&
           Double.compare(im, c.im) == 0;
}
```

```
@Override public int hashCode() {
   return 31*Double.hashCode(re) + Double.hashCode(im);
}
```

```
@Override public String toString() {
    return String.format("%d + %di", re, im)";
}
```
}

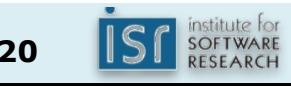

## Distinguishing characteristic

- Return new instance instead of modifying
- *Functional programming*
- May seem unnatural at first
- Many advantages

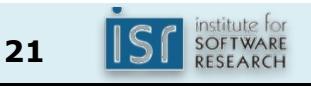

## Advantages

- Simplicity
- Inherently Thread-Safe
- Can be shared freely
- No need for defensive copies
- Excellent building blocks

## Major disadvantage

- Separate instance for each distinct value
- Creating these instances can be costly BigInteger moby =  $\ldots$ ; // A million bits long moby = moby.flipBit(0);  $//$  Ouch!
- Problem magnified for multistep operations
	- $-$  Well-designed immutable classes provide common multistep operations as primitives
	- $-$  Alternative: mutable companion class
		- e.g., StringBuilder for String

## When to make classes immutable

- Always, unless there's a good reason not to
- Always make small "value classes" immutable!
	- $-$  Examples: Color, PhoneNumber, Unit
	- Date and Point were mistakes!
	- Experts often use long instead of Date

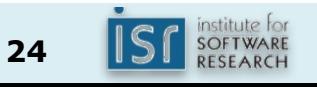

### When to make classes mutable

- Class represents entity whose state changes
	- $-$  Real-world BankAccount, TrafficLight
	- $-$  Abstract Iterator, Matcher, Collection
	- $-$  Process classes Thread, Timer
- If class must be mutable, *minimize mutability* 
	- Constructors should fully initialize instance
	- Avoid reinitialize methods

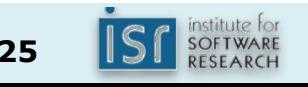

## **Outline**

- Class Invariants
- Immutability
- Testing and coverage
- Testing for complex environments
- Implementation testing with assertions

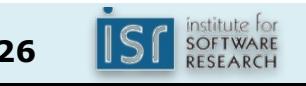

## Why do we test?

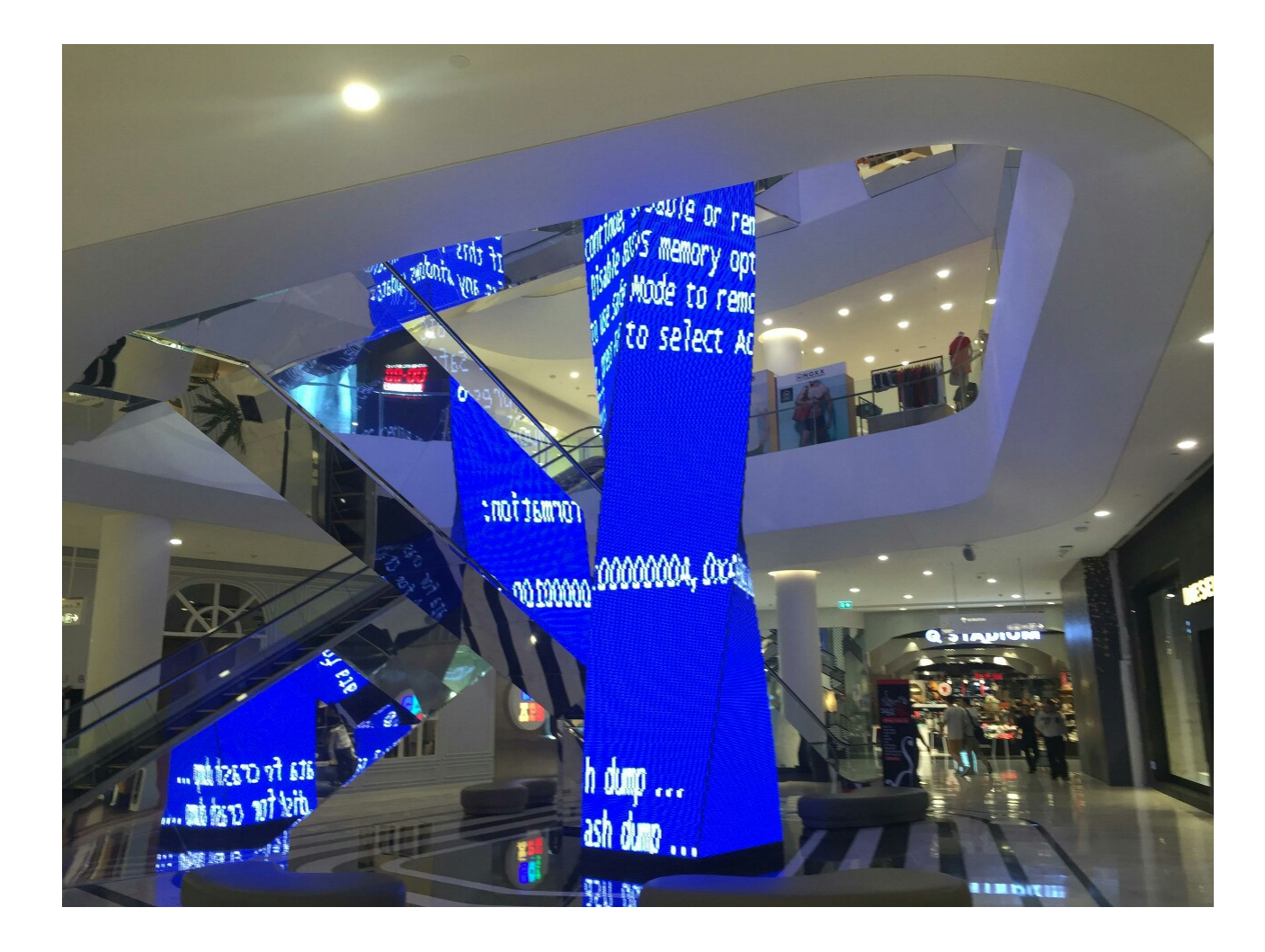

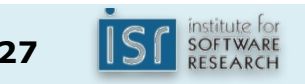

## **Testing decisions**

- Who tests?
	- Developers who wrote the code
	- Quality Assurance Team and Technical Writers
	- Customers
- When to test?
	- Before and during development
	- After milestones
	- Before shipping
	- After shipping

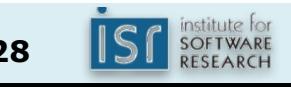

### Test driven development

- Write tests before code
- Never write code without a failing test
- Code until the failing test passes

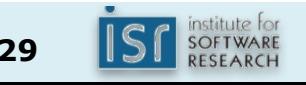

## Why use test driven development?

- Forces you to think about interfaces early
- Higher product quality – Better code with fewer defects
- Higher test suite quality
- Higher productivity
- It's fun to watch tests pass

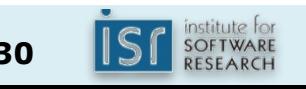

## TDD in practice

- Empirical studies on TDD show:
	- $-$  May require more effort
	- $-$  May improve quality and save time
- Selective use of TDD is best
- Always use TDD for bug reports
	- *Regression tests*

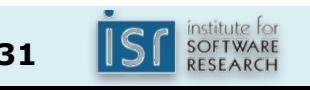

## How much testing?

- You generally cannot test all inputs  $-$  Too many  $-$  usually infinite
- But when it works, exhaustive testing is best!

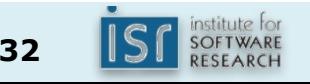

## What makes a good test suite?

- Provides high confidence that code is correct
- Short, clear, and non-repetitious
	- $-$  More difficult for test suites than regular code
	- $-$  Realistically, test suites will look worse
- Can be fun to write if approached in this spirit

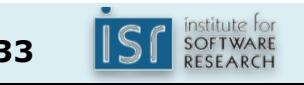

Next best thing to exhaustive testing: *random inputs* 

- Also know as *fuzz testing, torture testing*
- Try "random" inputs, as many as you can – Choose inputs to tickle interesting cases
	- $-$  Knowledge of implementation helps here
- Seed random number generator so tests repeatable

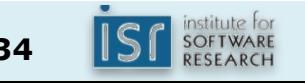

## Black-box testing

- Look at specifications, not code
- Test representative cases
- Test boundary conditions
- Test invalid (exception) cases
- Don't test unspecified cases

## White-box testing

- Look at specifications and code
- Write tests to:
	- Check interesting implementation cases
	- Maximize branch coverage

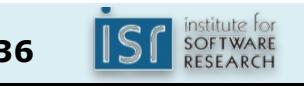

## Code coverage metrics

- Method coverage coarse
- Branch coverage fine
- Path coverage  $-$  too fine
	- $-$  Cost is high, value is low
	- (Related to *cyclomatic complexity*)

#### Coverage metrics: useful but dangerous

- Can give false sense of security
- Examples of what coverage analysis could miss
	- Data values
	- Concurrency issues race conditions etc.
	- Usability problems
	- Customer requirements issues
- **High branch coverage is** *not* **sufficient**

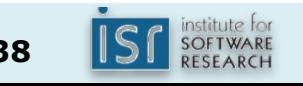

### Test suites – ideal and real

- Ideal test suites
	- Uncover all errors in code
	- $-$  Test "non-functional" attributes such as performance and security
	- Minimum size and complexity
- Real test Suites
	- Uncover some portion of errors in code
	- $-$  Have errors of their own
	- Are nonetheless priceless

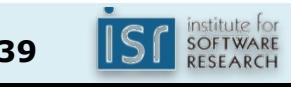

## **Outline**

- Class invariants
- Immutability
- Testing and coverage
- Testing for complex environments
- Implementation testing with assertions

#### Problems when testing some apps

- User-facing applications
	- Users click, drag, etc., and interpret output
	- Timing issues
- Testing against big infrastructure - Databases, web services, etc.
- Real world effects
	- $-$  Printing, mailing documents, etc.
- Collectively comprise *the test environment*

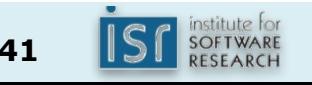

# Example – Tiramisu app

- Mobile route planning app
- **Android UI**
- **Back end uses live PAT data**

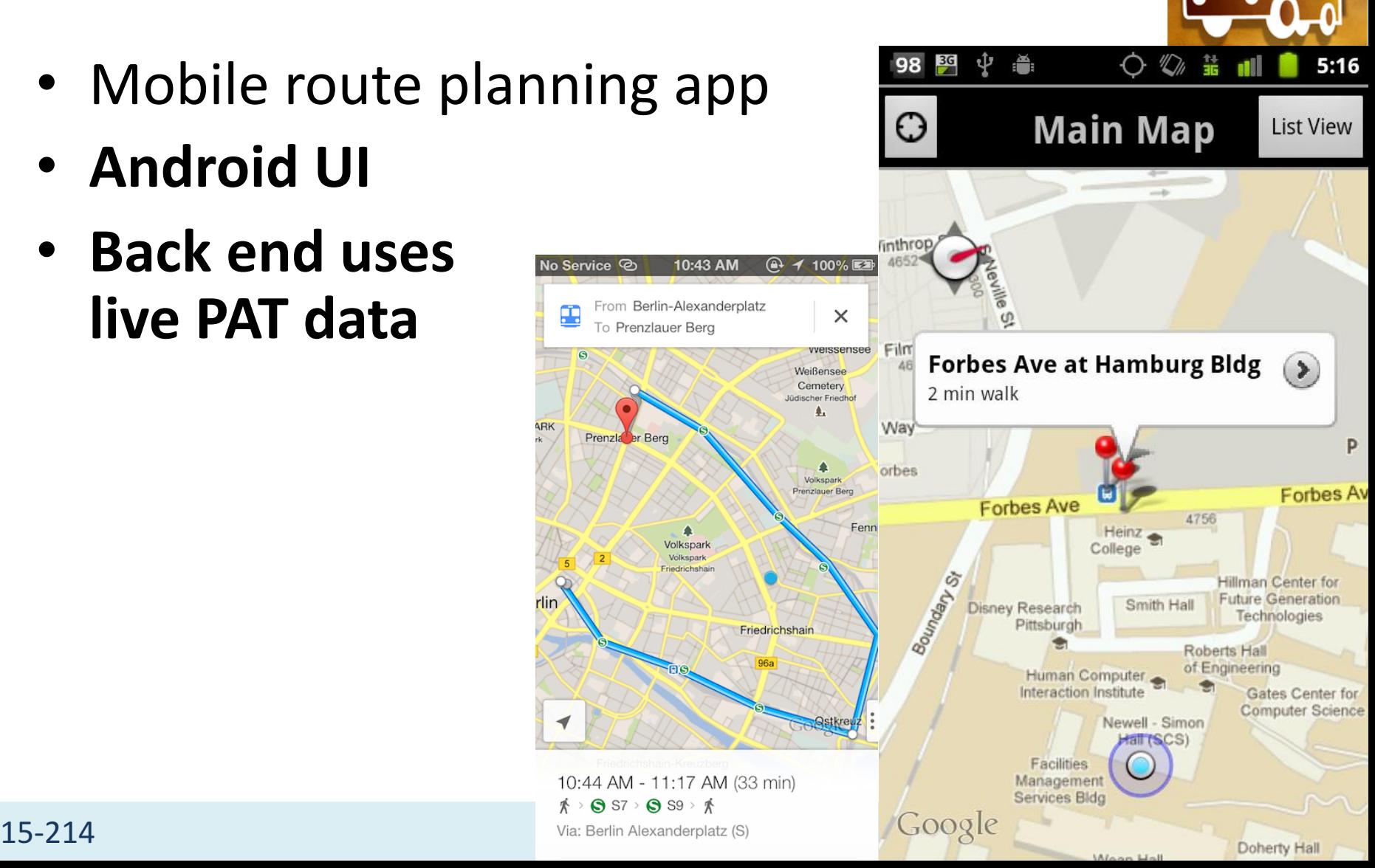

## Another example

- 3rd party Facebook apps
- **Android user interface**
- **Backend uses Facebook data**

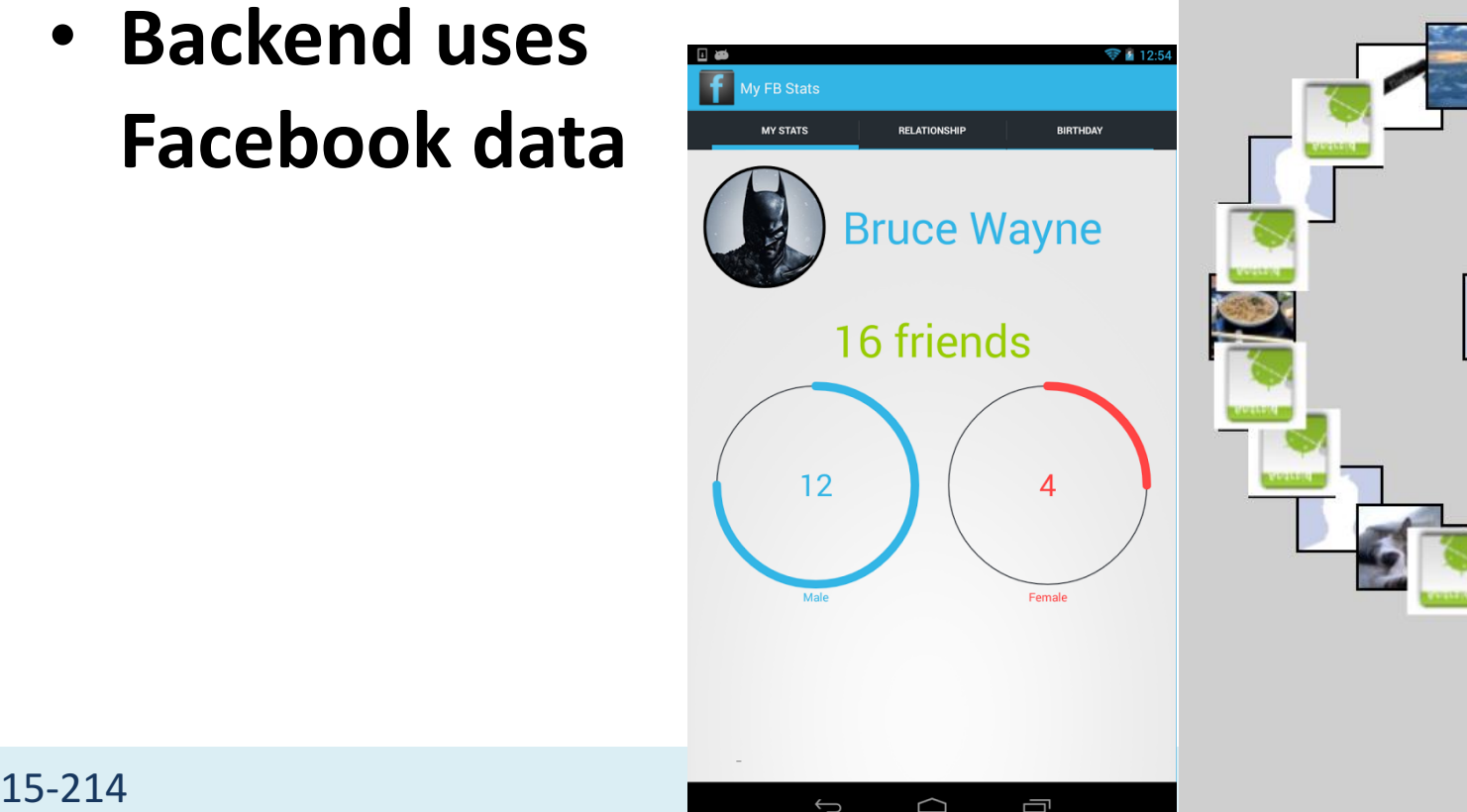

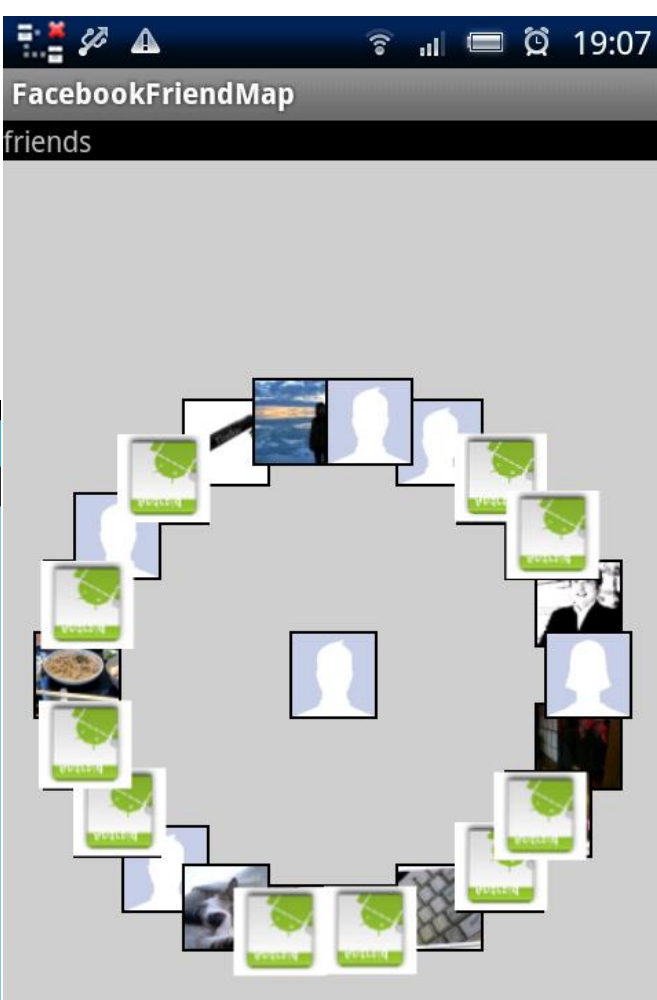

### Testing in real environments

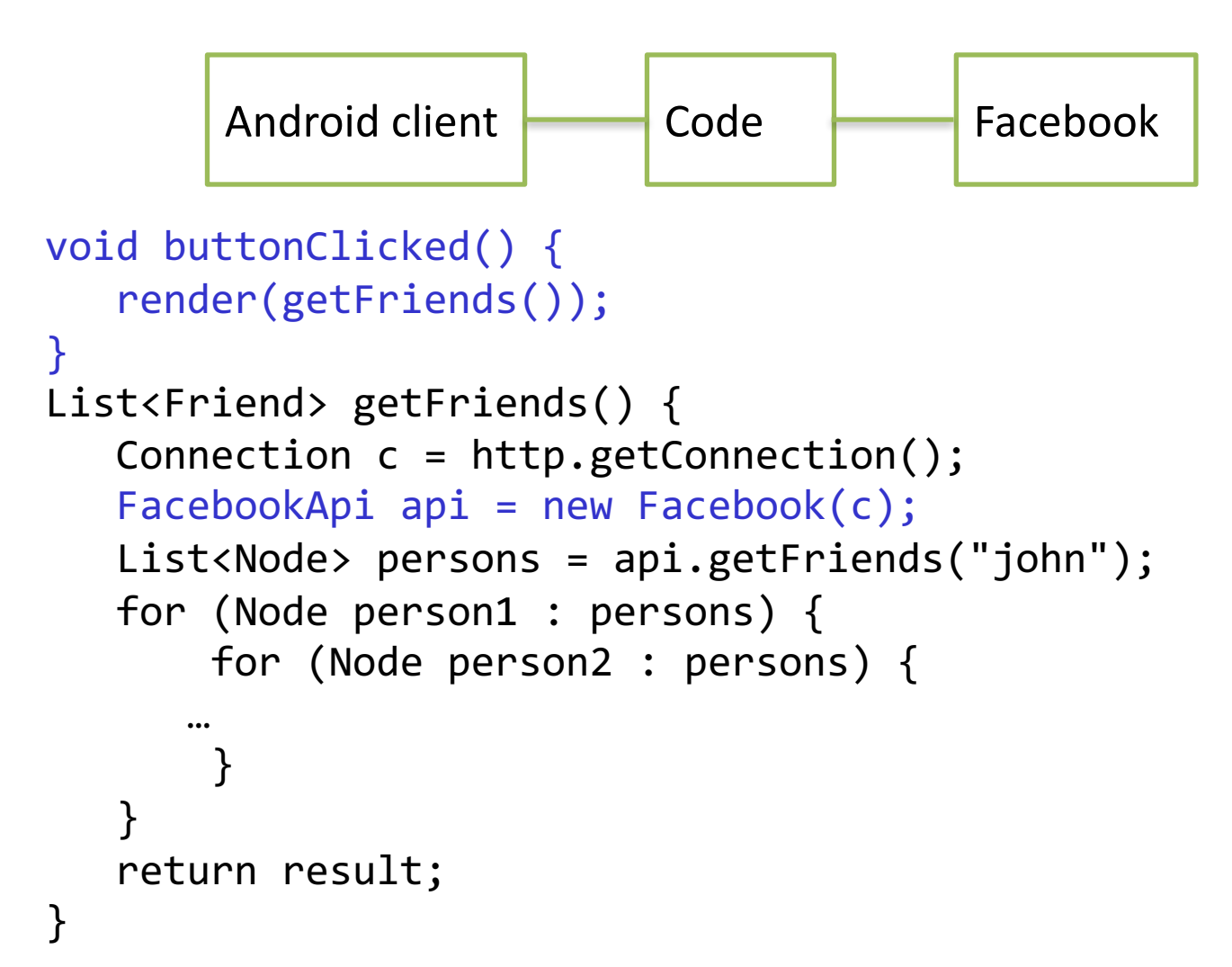

## Eliminating Android dependency

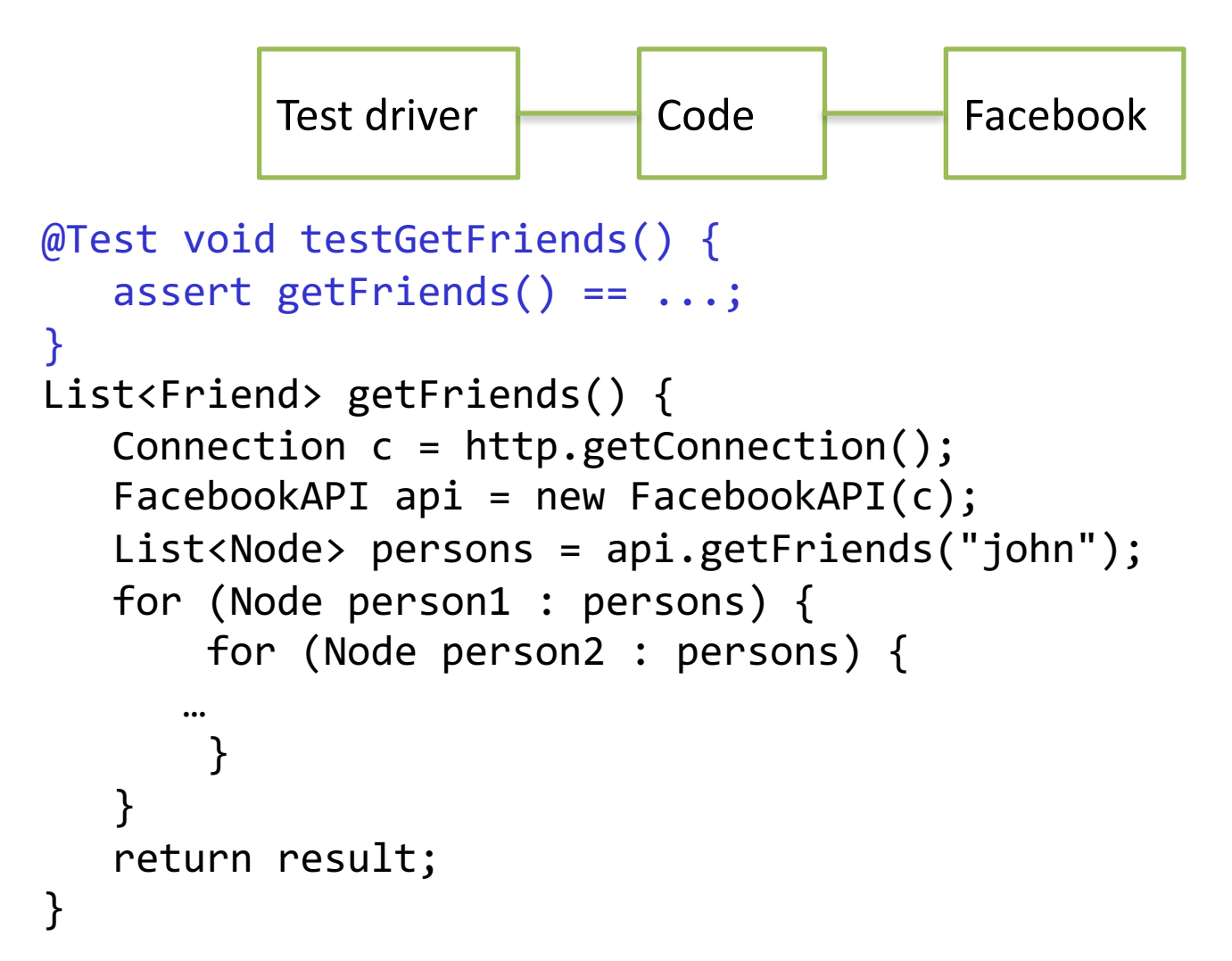

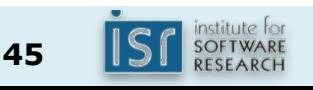

## That won't quite work

- **GUI applications process** *thousands* **of events**
- Solution: automated GUI testing frameworks – Allow streams of GUI events to be captured, replayed
- These tools are sometimes called *robots*

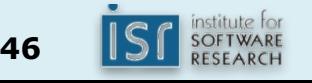

### Eliminating Facebook dependency

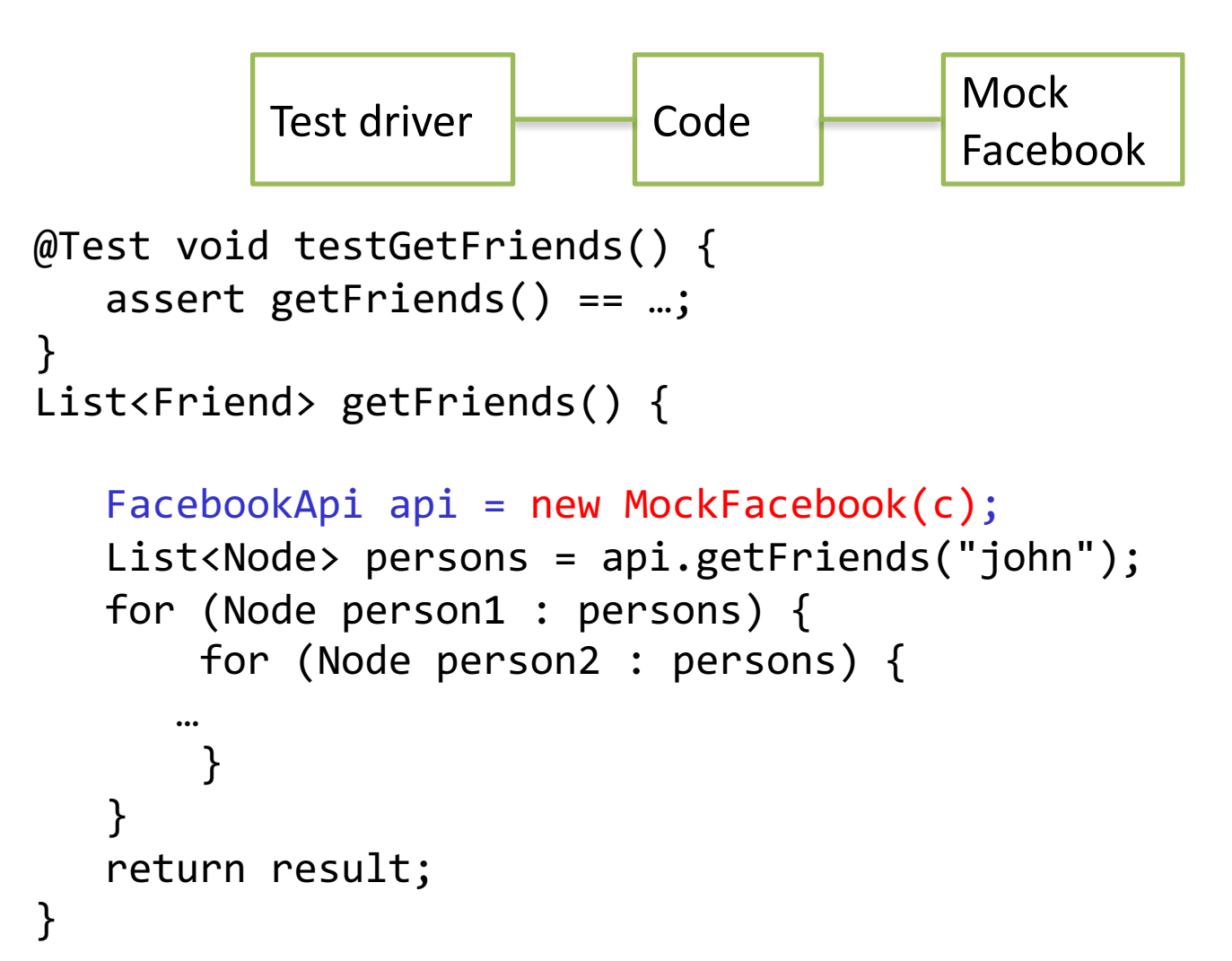

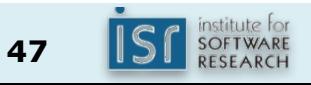

## That won't quite work!

- Changing production code for testing unacceptable
- Problem caused by constructor in code
- Use factory instead of constructor
- Use tools to facilitate this sort of testing
	- *Dependency injection* tools, e.g., Dagger, Guice
	- Mock object frameworks such as Mockito

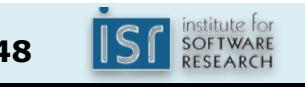

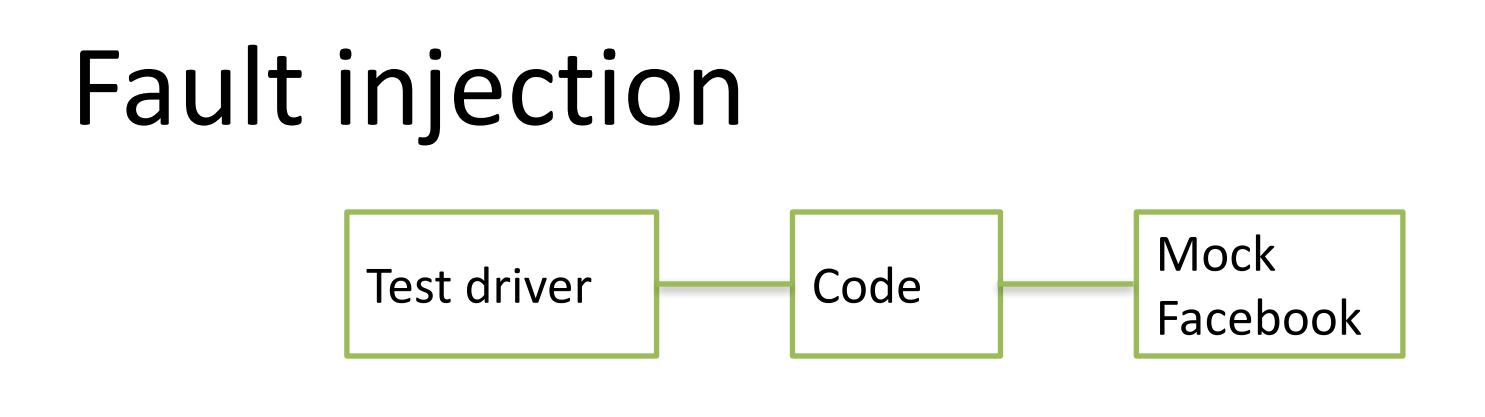

- Mocks can emulate failures such as timeouts
- Allows you to verify the robustness of system

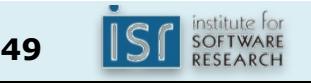

## Advantages of using mocks

- Test code locally without large environment
- Enable deterministic tests
- Enable fault injection
- Can speed up test execution

– e.g., avoid slow database access

- Can simulate functionality not yet implemented
- Enable test automation

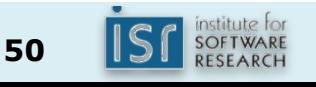

## Design Implications

- Think about testability when writing code
- When a mock may be appropriate, design for it
- Hide subsystems behind an interfaces
- Use factories, not constructors to instantiate
- Use appropriate tools
	- Dependency injection or mocking frameworks

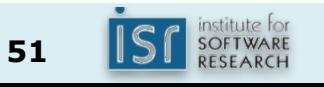

## More Testing in 15-313

*Foundations of Software Engineering*

- Manual testing
- Security testing, penetration testing
- Fuzz testing for reliability
- Usability testing
- GUI/Web testing
- Regression testing
- Differential testing
- Stress/soak testing

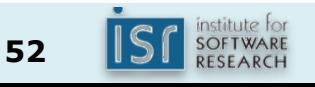

## **Outline**

- Class Invariants
- Immutability
- Test suites and coverage
- Testing for complex environments
- Implementation-testing with assertions

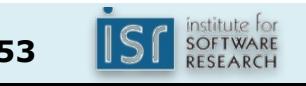

## What is an assertion?

- Statement containing boolean expression that programmer believes to be true: assert speed <= SPEED OF LIGHT;
- Evaluated at run time  $-$  throws Error if  $false$
- Disabled by default no performance effect
- Typically enabled during development
- Can enable in the field when problems occur!

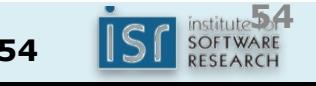

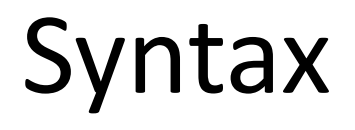

AssertStatement: assert *Expression*<sup>1</sup>; assert(*Expression<sub>1</sub>*, *Expression<sub>2</sub>*) ;

- *Expression*<sub>1</sub> asserted condition (boolean)
- *Expression*, detail message of AssertionError

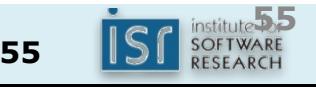

## Why use assertions?

- Document & test programmer's assumptions – e.g., class invariants
- Verify programmer's understanding
- Quickly uncover bugs
- Increase confidence that program is bug-free
- Asserts turn black box tests into white box tests

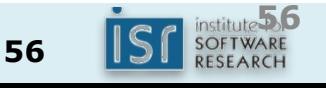

#### Look for "assertive comments"

```
int remainder = i \times 3;
if (remainder == 0) {
      \bullet\quad \bullet\quad \bullet} else if (remainder == 1) {
      ...
} else { // (remainder == 2)
     ...
}
```
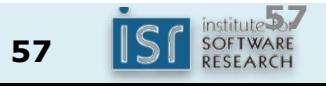

#### Replace with real assertions!

```
int remainder = i \times 3;
if (remainder == \theta) {
      \bullet\quad \bullet\quad \bullet} else if (remainder == 1) {
      ...
} else {
     assert remainder == 2;
      ...
}
```
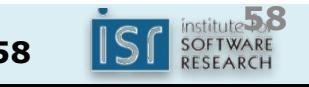

#### Use second argument for *failure capture*

```
if (i % 3 == 0) {
    ...
} else if (i % 3 == 1) {
    ...
} else {
    assert (i % 3 == 2, i);...
}
```
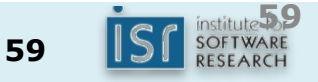

## Look for switch with no default

switch(flavor) { case VANILLA:

> break; case CHOCOLATE:

> > ...

...

break;

case STRAWBERRY:

...

}

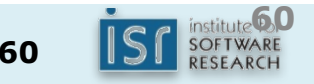

#### Add an "assertive default"

```
switch(flavor) {
  case VANILLA:
    ...
    break;
  case CHOCOLATE:
    ...
    break;
  case STRAWBERRY:
    ...
    break;
  default:
    assert (false, flavor);
}
```
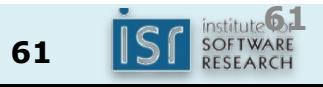

#### **Do not** use assertions for *public* preconditions

```
/**
* Sets the refresh rate.
*
* @param rate refresh rate, in frames per second.
 * @throws IllegalArgumentException if rate <= 0
* or rate > MAX_REFRESH_RATE.
 */
public void setRefreshRate(int rate) {
   if (rate \leq 0 || rate > MAX REFRESH RATE)
       throw new IllegalArgumentException(...);
   setRefreshInterval(1000 / rate);
}
```
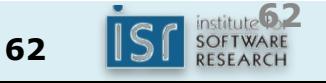

#### **Do** use assertions for *non-public* preconditions

```
/**
 * Sets the refresh interval (which must correspond
 * to a legal frame rate).
 *
 * @param interval refresh interval in ms
 */
private void setRefreshInterval(int interval) {
    assert interval > 0 && interval <= 1000, interval;
    ... // Set the refresh interval
}
```
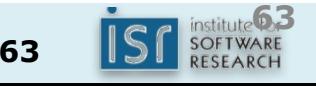

#### **Do** use assertions for postconditions

/\*\*

- \* Returns BigInteger whose value is (this-1 mod m).
- $*$  @throws ArithmeticException if m  $<=$  0, or this
- \* BigInteger is not relatively prime to m. \*/

```
public BigInteger modInverse(BigInteger m) {
```
if  $(m.sigmum() \leq 0)$ 

throw new ArithmeticException( $m + "<= 0"$ );

... // Do the computation

assert this.multiply(result).mod(m).equals(ONE); return result;

}

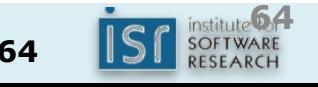

#### Complex postconditions

#### void foo(int[] a) { // Manipulate contents of array ...

// Array will appear unchanged

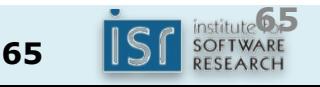

}

#### Assertions for complex postconditions

```
void foo(final int[] a) {
    class DataCopy {
        private int[] aCopy;
        DataCopy() { aCopy = (int[]) a.close(); }
        boolean isConsistent() {
            return Arrays.equals(a, aCopy);
        }
    }
    DataCopy copy = null;assert (copy = new DataCopy()) != null;
    ... // Manipulate contents of array
    assert copy.isConsistent();
}
```
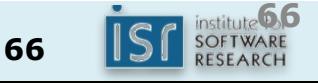

# Caveat – asserts must not have *side* effects visible outside other asserts

Do this:

boolean modified = set.remove(elt); assert modified;

Not this:

assert set.remove(elt); //Bug!

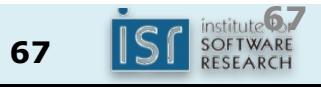

#### Sermon: accept assertions into your life

- Programmer's interior monologue:
	- "Now at this point, we know..."
- During, not after, development
- Quickly becomes second nature
- Pays big code-quality dividends

## Conclusion

- To maintain class invariants
	- Minimize mutability
	- $-$  Make defensive copies where required
- Interface testing is critical
	- $-$  Design interfaces to facilitate testing
	- Coverage tools can help gauge test suite quality
- Use assertions to test implementation details  $-$  Asserts amplify the value of your interface tests

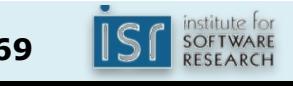